## **DAFTAR ISI**

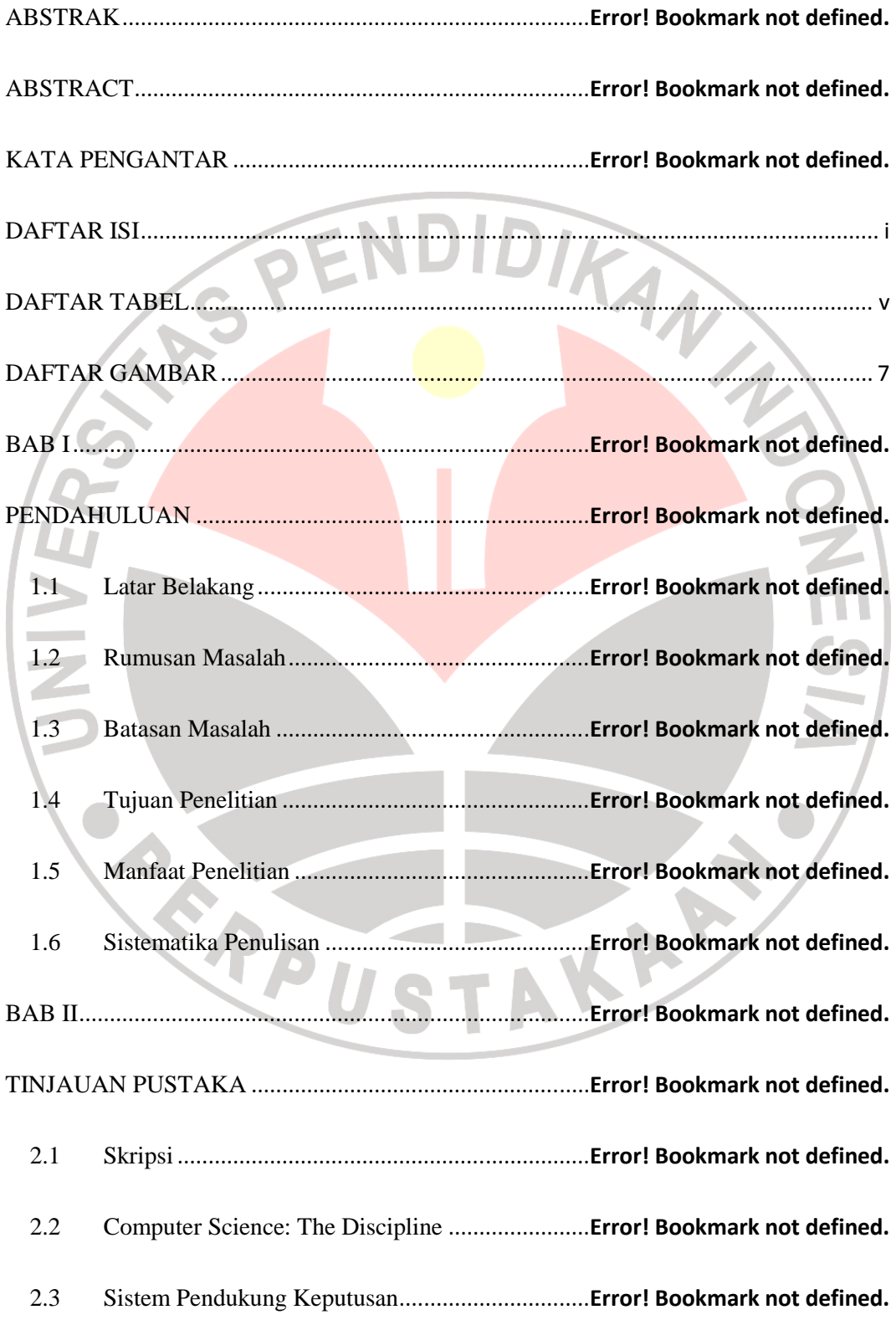

2.3.1 Konsep Dasar Sistem Pendukung Keputusan ............. **Error! Bookmark not defined.**

2.3.2 Pengertian Sistem Pendukung Keputusan .....**Error! Bookmark not defined.** 2.3.3 Karakteristik dan Kemampuan SPK .............**Error! Bookmark not defined.** 2.3.4 Komponen-Komponen SPK .........................**Error! Bookmark not defined.** 2.4 Pandangan umum tentang pengambilan keputusan ............ **Error! Bookmark not** 

**defined.**

2.5 Dasar-dasar pendekatan pengambilan keputusan..**Error! Bookmark not defined.** 2.6 Pengambilan Keputusan Kriteria Majemuk ..........**Error! Bookmark not defined.** 2.6.1 Technique For Order Preference by Similarity to Ideal Solution (TOPSIS) **Error! Bookmark not defined.**

2.7 PHP (Pesonal Home Page) ....................................**Error! Bookmark not defined.** 2.8 HTML (Hypertext Markup Language) .................**Error! Bookmark not defined.** 2.9 CSS (Cascading Style Sheet) ................................**Error! Bookmark not defined.** 2.10 MYSQL.................................................................**Error! Bookmark not defined.** BAB III .................................................................................**Error! Bookmark not defined.**

METODOLOGI PENELITIAN ............................................**Error! Bookmark not defined.**

3.1 Desain Penelitian ..................................................**Error! Bookmark not defined.**

3.2 Metode Penelitian .................................................**Error! Bookmark not defined.**

3.2.1 Metode Pengumpulan Data ...........................**Error! Bookmark not defined.**

3.2.2 Metode Pengembangan Perangkat Lunak .....**Error! Bookmark not defined.**

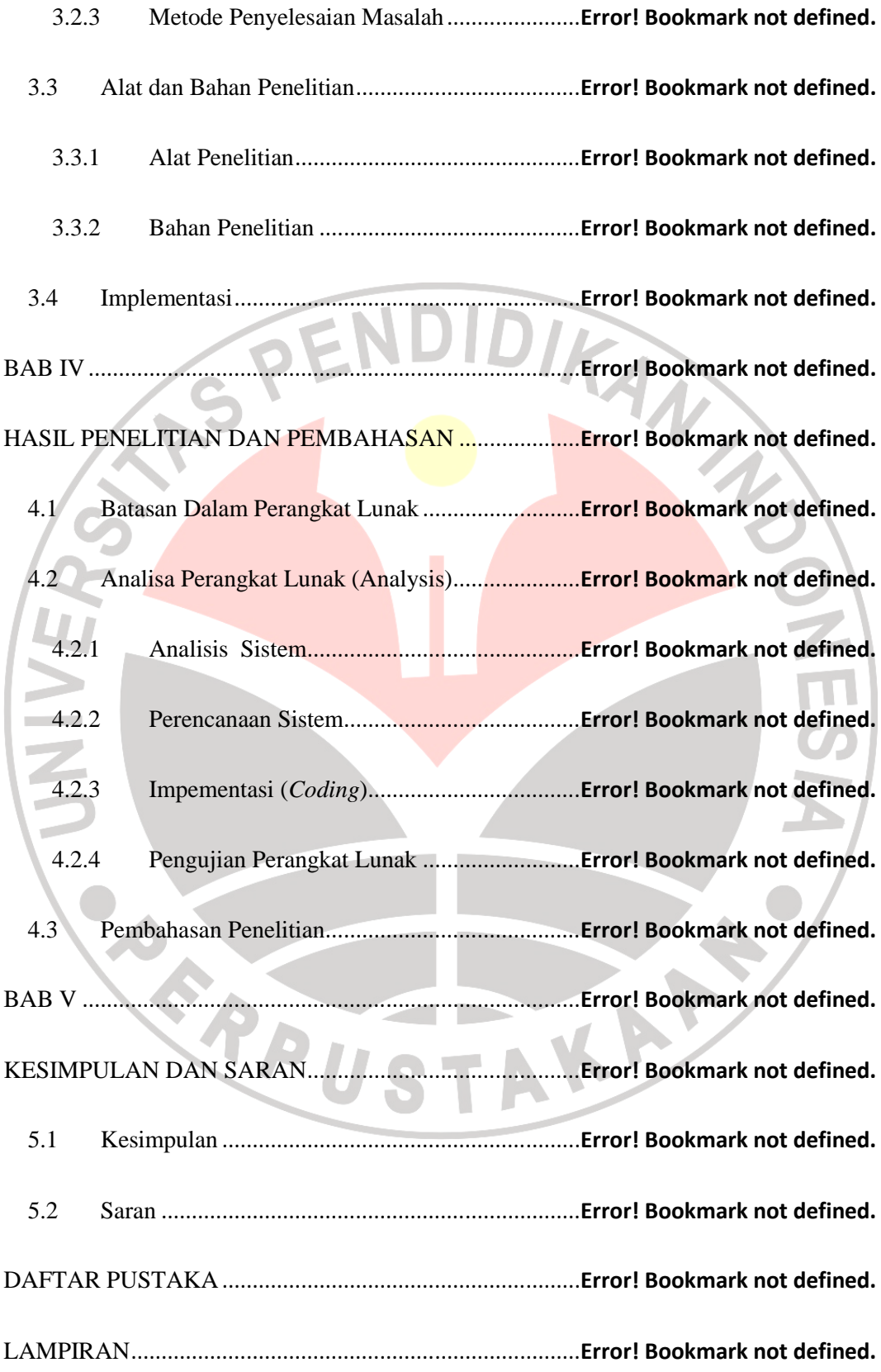

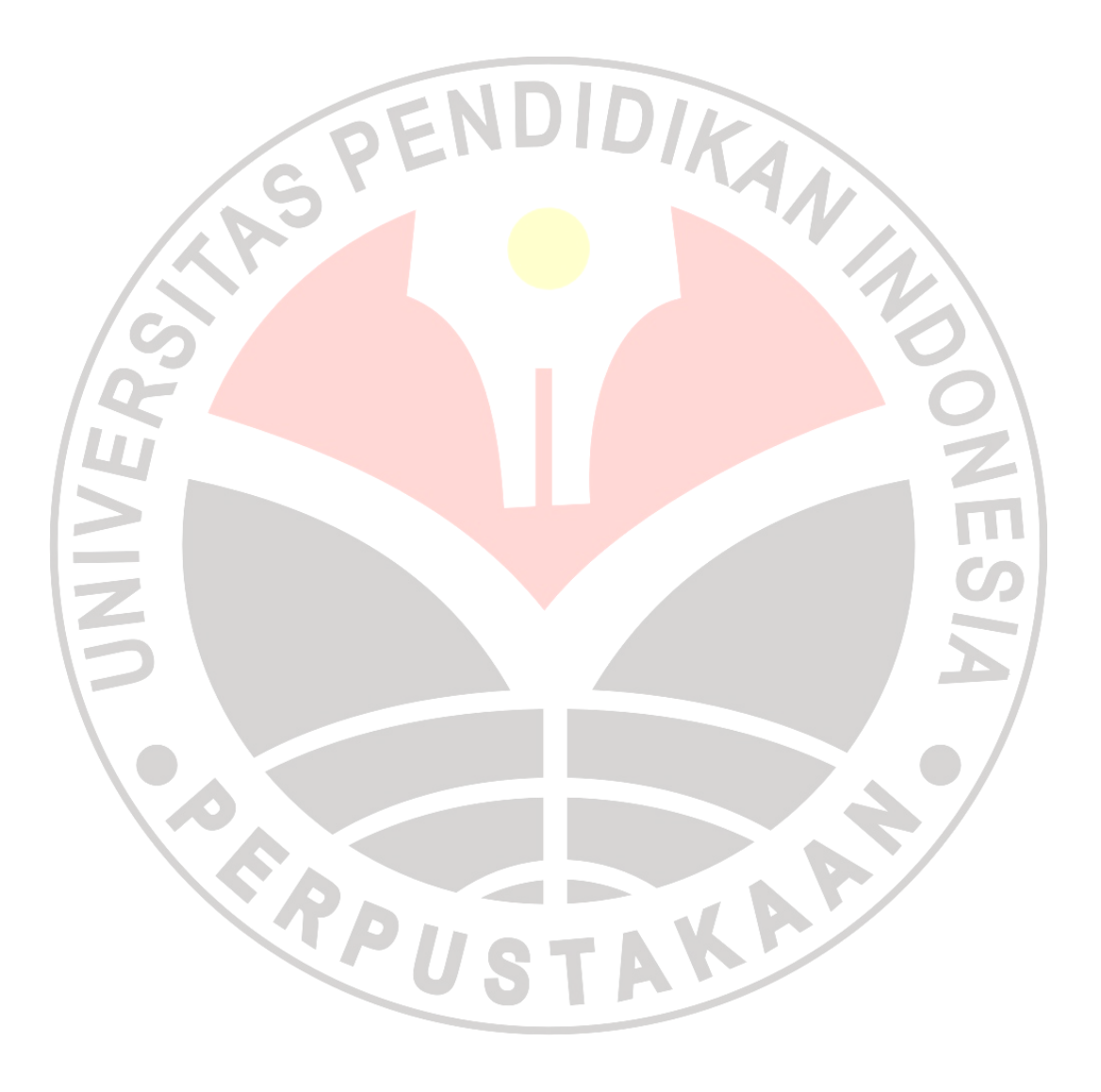

## **DAFTAR TABEL**

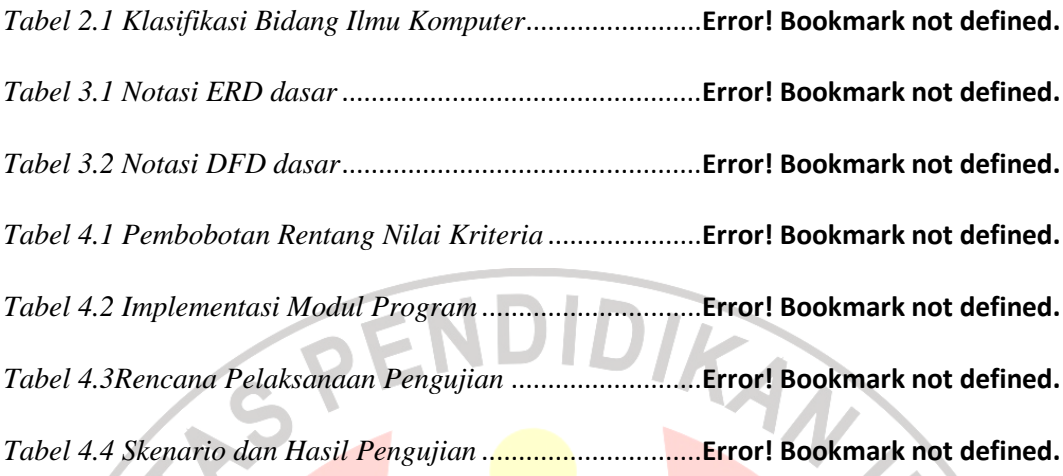

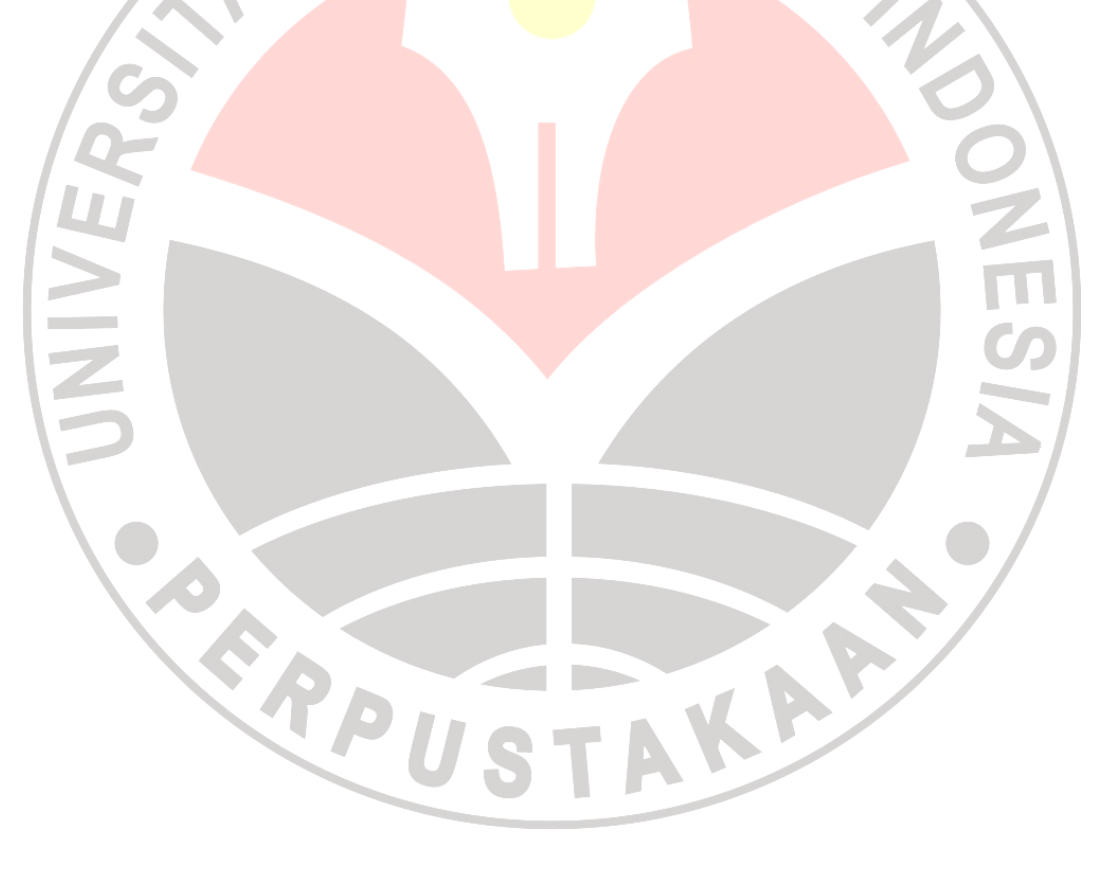

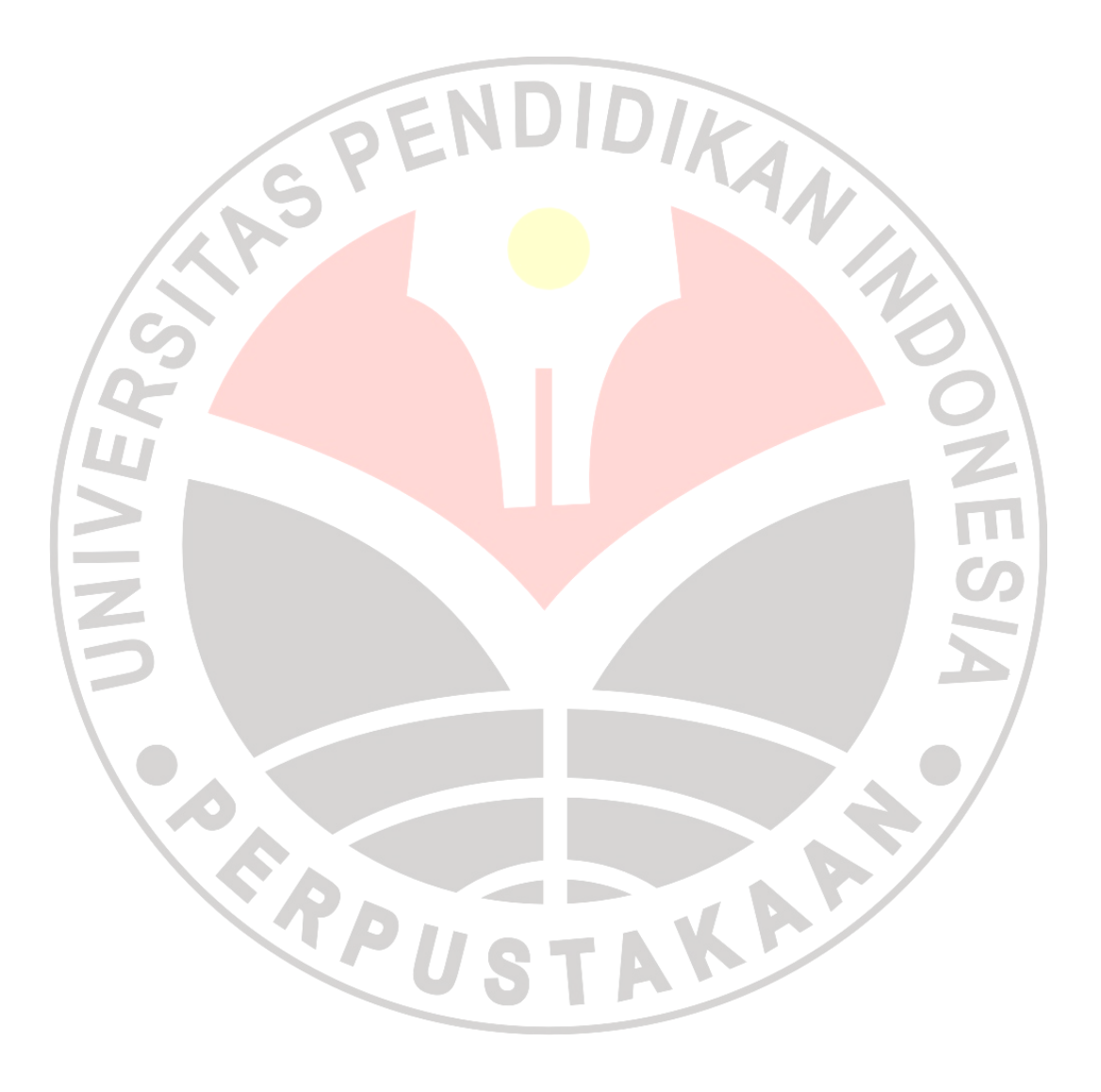

## **DAFTAR GAMBAR**

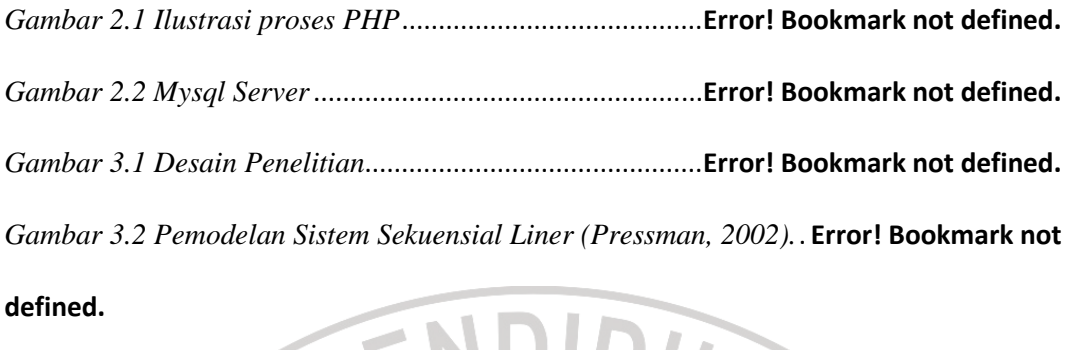

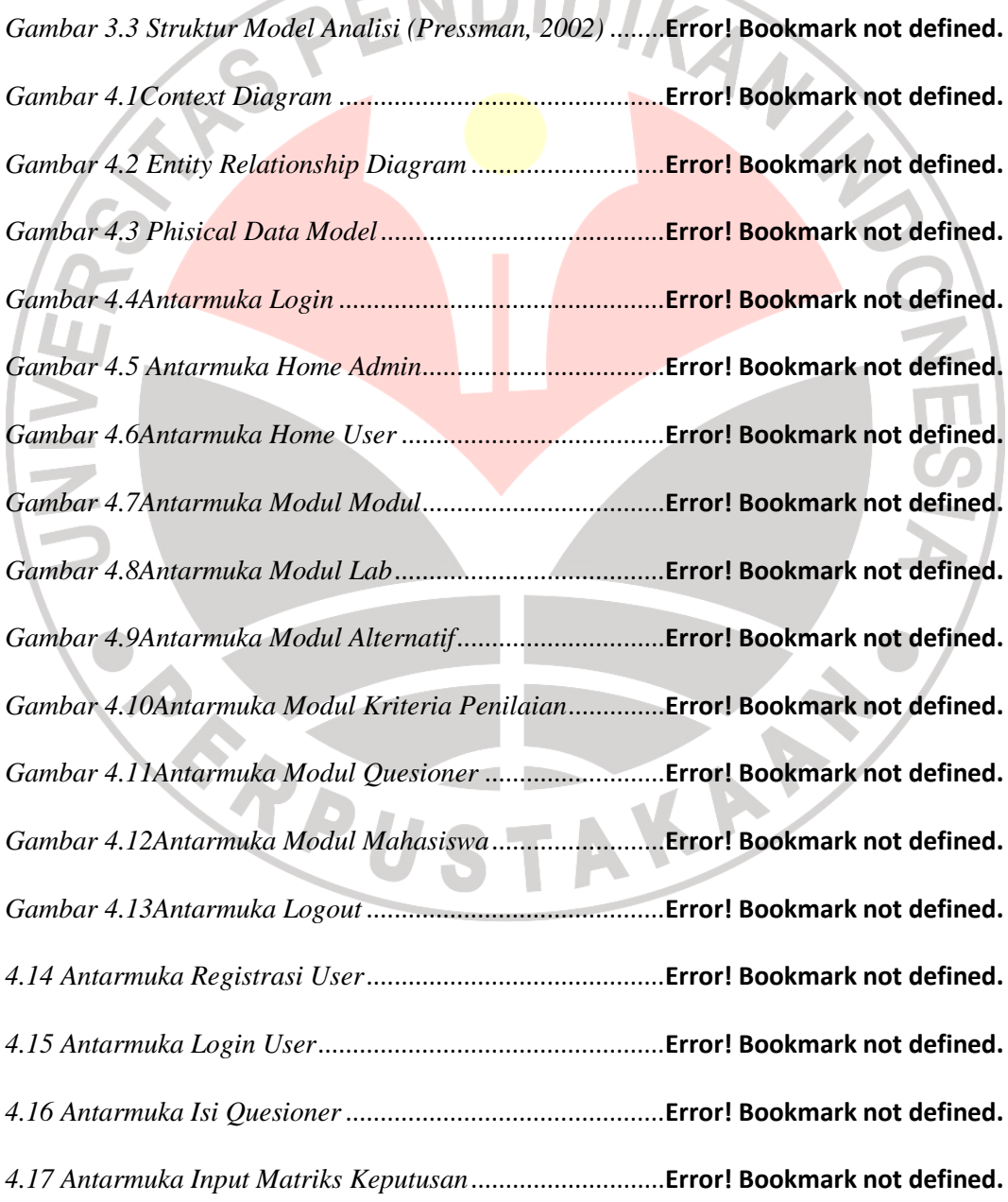

*4.18 Antarmuka hasil akhir dari sistem* ................................**Error! Bookmark not defined.**

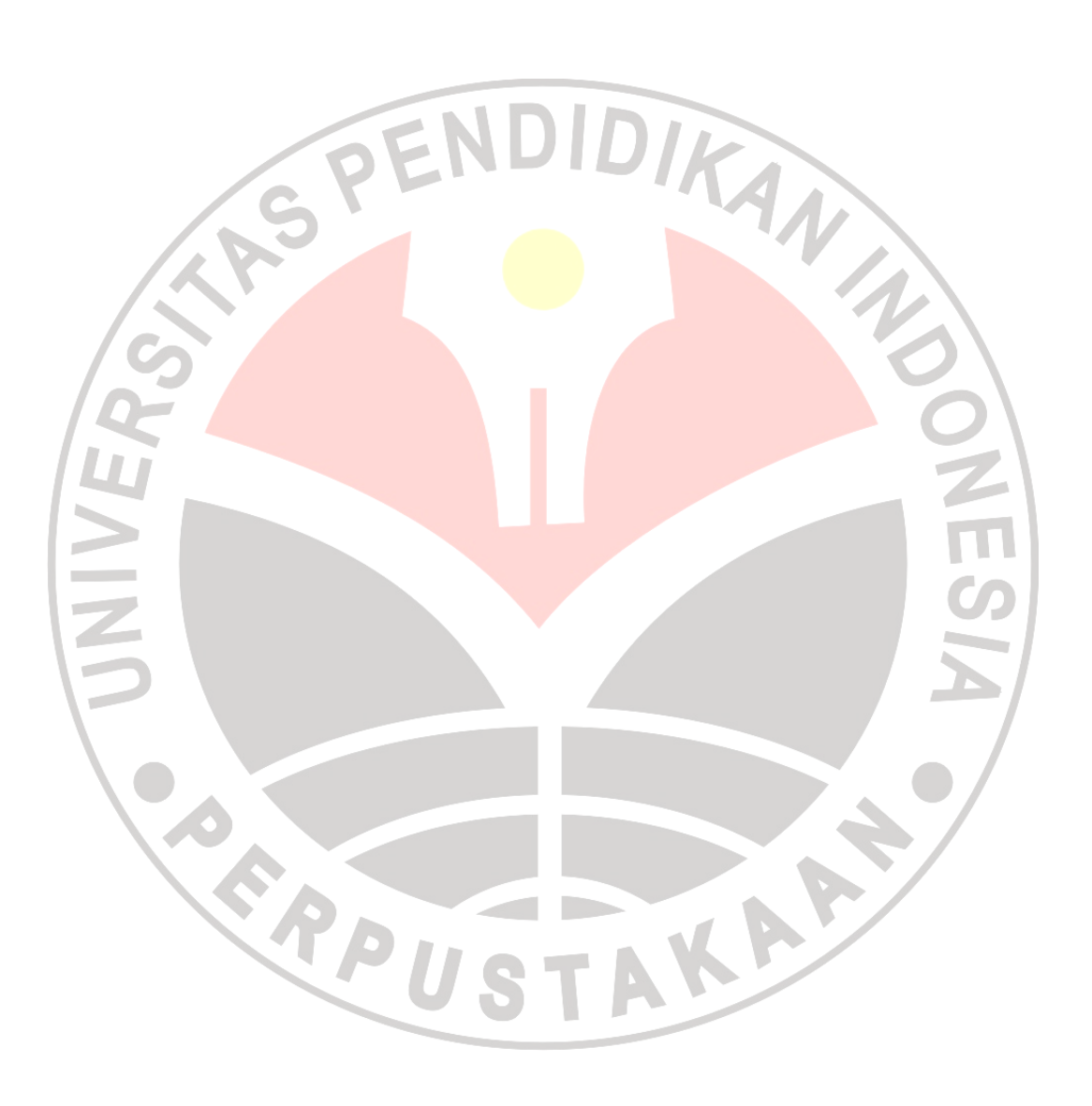